## **Cloud and Server/Data Center Versions Comparison**

## **Migration from Server/Data Center to Cloud**

TeamCity Integration for Jira doesn't require any specific data migration. After your data is migrated to Cloud with [Jira Cloud Migration Assistant,](https://marketplace.atlassian.com/apps/1222010/jira-cloud-migration-assistant) you can install the [TeamCity Integration for Jira Cloud](https://marketplace.atlassian.com/apps/1210766/teamcity-integration-for-jira?tab=overview&hosting=cloud) app, connect your TeamCity server, wait for migrated data to index, and then use the app in your new environment.

Because of the Jira Cloud app's architecture and technical limitations, there are multiple differences in functionality between Server/Data Center and Cloud versions of the app:

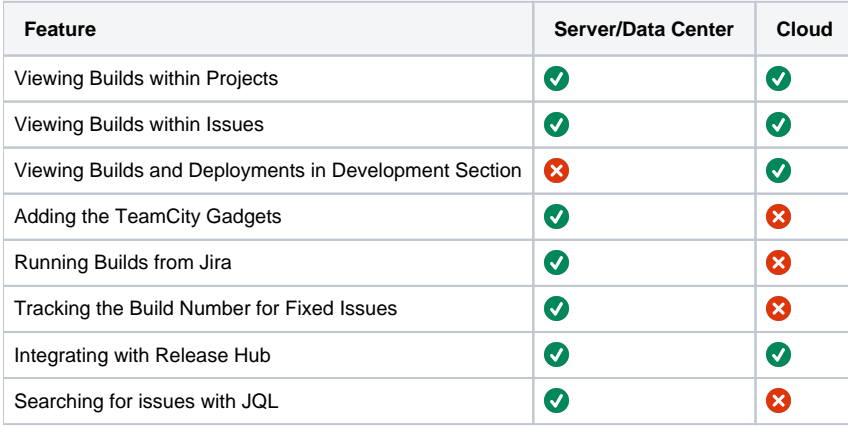